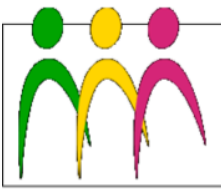

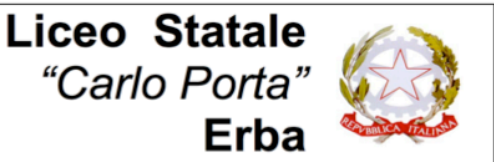

LICEO LINGUISTICO - LICEO DELLE SCIENZE UMANE - LICEO DELLE SCIENZE UMANE 0pz. ECONOMICO SOCIALE

## **Circolare N. 064 del 20/10/2019**

A tutto il personale

## Oggetto: **Aggiornamento degli account d'Istituto Google Suite for Education**

Nell'ambito del processo di migrazione dal dominio gov.it al dominio edu.it, imposto dal MIUR, si è proceduto a rinominare tutti gli account di Istituto delle Google Suite for Education.

Tutti gli account sono passati dalla denominazione nome.cognome@liceoporta.gov.it alla denominazione **nome.cognome@liceoporta.edu.it**. La password è rimasta la medesima. Pertanto, per accedere alle applicazioni Google di Istituto tutti i membri della comunità scolastica dovranno loggarsi con il nuovo nome utente e la password già in uso. Gli effetti della modifica del nome utente sono dettagliatamente descritti al seguente link (https://support.google.com/a/answer/2622985)

È tuttavia importante ricordare che:

- per accedere al proprio account tramite browser sarà necessario inserire il nuovo nome account;
- chi ha sincronizzato il proprio account su un dispositivo (tablet, smartphone, computer, ecc.) potrebbe essere costretto ad eliminare il vecchio account e aggiungere il nuovo account nome.cognome@liceoporta.edu.it;
- è consigliabile inviare a tutti i contatti esterni a @liceoporta.edu.it, con i quali si ha avuto uno scambio di e-mail, un avviso della modifica del proprio account di posta elettronica. In queste settimane si è continuato comunque a ricevere la posta indirizzata al vecchio indirizzo ma con la sua dismissione i messaggi verranno ricapitati solo se sono stati indirizzati al nuovo indirizzo nome.cognome@liceoporta.edu.it.

Si invita tutto il personale docente e non docente che non l'avesse ancora fatto a **procedere all'attivazione dell'account** per poter accedere alla piattaforma generale.

Per l'attivazione di nuovi account si può inviare una richiesta all'indirizzo e-mail **admingsuite@liceoporta.edu.it** specificando nell'oggetto "**attivazione account Google Suite**". Riceverete una mail con account nome.cognome@liceoporta.edu.it e la password da cambiare al primo accesso.

In questa fase i docenti interessanti a sperimentare l'utilizzo della piattaforma nelle proprie classi, possono fare riferimento per la **creazione degli account per gli studenti** al prof. Pappalardo.

Per ulteriori informazioni sul Regolamento e la Guida all'utilizzo delle Google Suite si rimanda alla **pagina del sito dedicata alla piattaforma**: https://www.liceoporta.edu.it/google-suite-education

Come preannunciato in Collegio docenti, questa operazione avrà anche un'importante ripercussione sulle **notifiche in arrivo dal sito web della scuola**. Nei prossimi giorni, infatti, **GLI INDIRIZZI E-MAIL PRIVATI PRECEDENTEMENTE COMUNICATI** AL MOMENTO DELLA REGISTRAZIONE AL SITO WEB DELLA SCUOLA **NON SARANNO PIÙ UTILIZZATI PER LE NOTIFICHE MA SARANNO SOSTITUITI CON QUELLI ISTITUZIONALI**.

- - -

Ad esempio, gli avvisi delle circolari da firmare da parte del prof. Mario Rossi non saranno più inviati a mariorossi@xmail.it ma a mario.rossi@liceoporta.edu.it. Se il prof. Rossi vuole, può comunque reindirizzare i messaggi averso il suo vecchio indirizzo.